# **File Components**

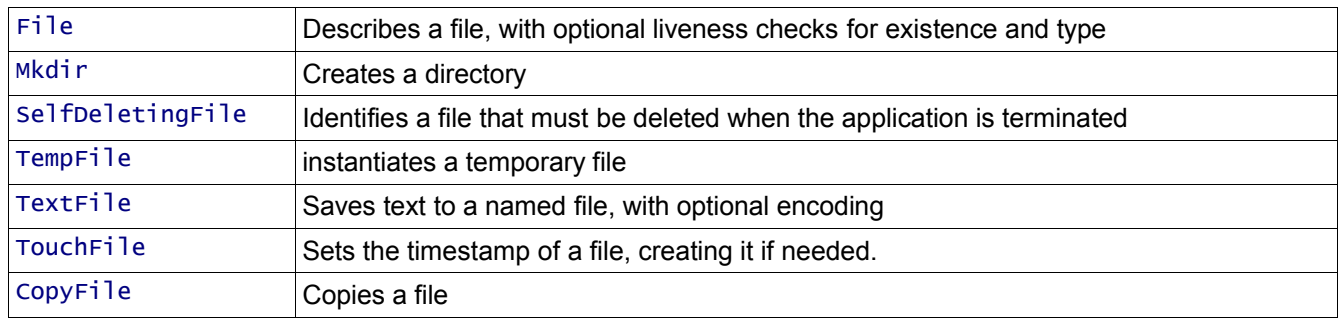

The file components provide a cross platform way of representing files.

### *Declaring the components*

The components are implemented in the package org.smartfrog.services.os.filesystem. To use them in a deployment descriptor,

#include "/org/smartfrog/services/filesystem/components.sf"

This will include the schema and component descriptions ready for use.

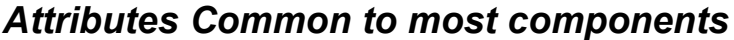

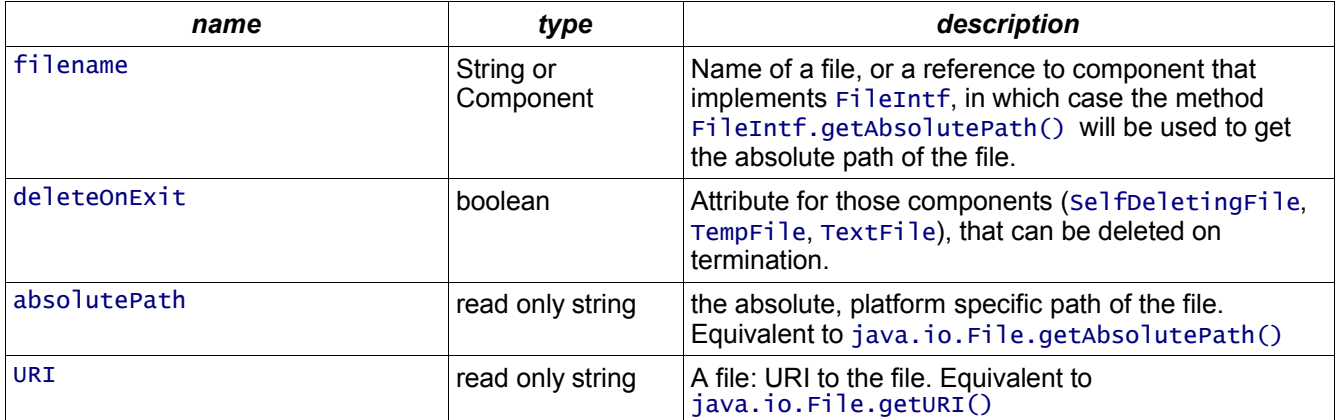

# *Detach and Termination Attributes. Common to File, Mkdir and TouchFile components*

Components that support this attributes: File, Mkdir, TouchFile.

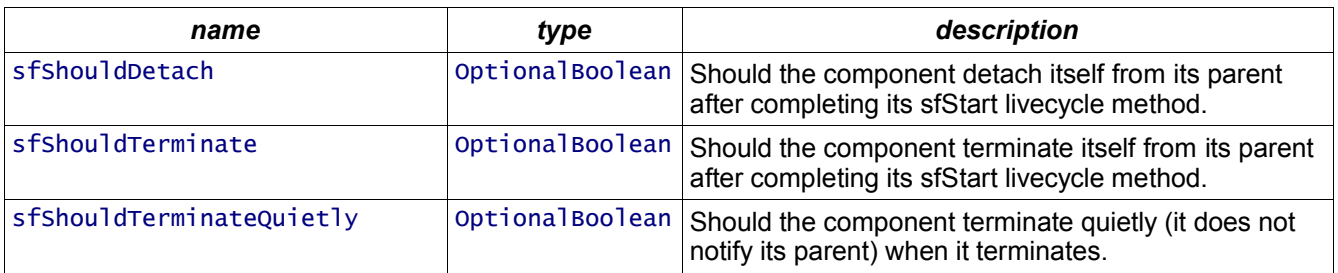

All these attributes are optional and can be combined. Example: a component can detach itself and then terminate. These attributes are particularly useful when the components are used in workflows.

#### *Components*

#### *File*

This component represents a file. It does not have any actions at during deployment or termination, other than to

- 1. Convert the parameters describing the file into a platform specific format.
- 2. Set the absolutePath and uri attributes, as with other filesystem components
- 3. Set the other read-only attributes to the state of the file/directory.

It can respond to liveness checks by verifying that any declarations about the state of the file still hold.

There are three ways of using this component. First, it can be used to identify files to work with. Secondly, it can take existing files, and apply liveness checks to the file. Thirdly, by converting OS operations that query the file into component attributes, it can be used to feed file state information into other components.

#### *Writeable attributes*

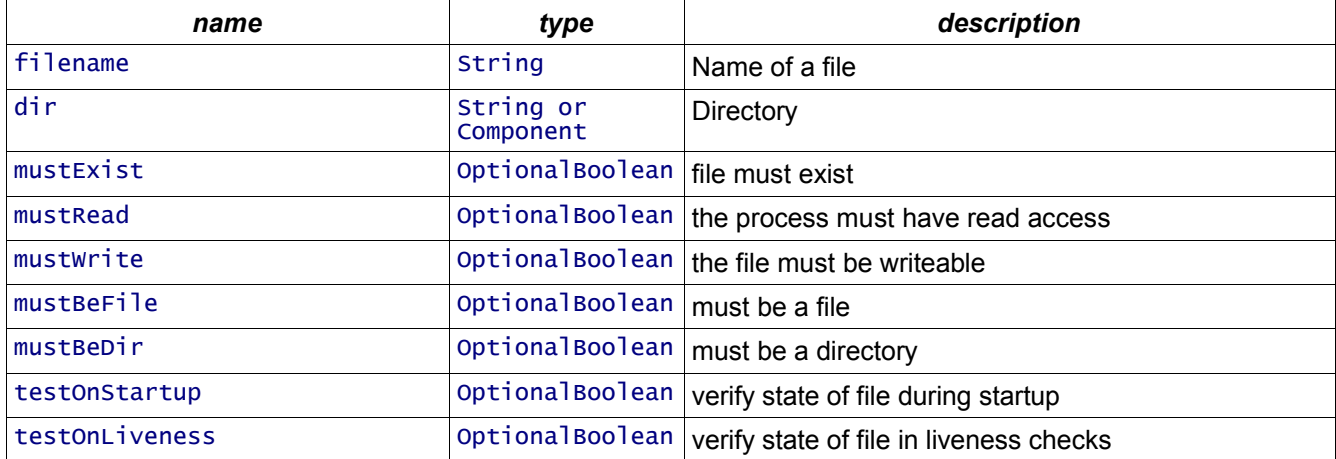

It also supports OptionalBoolean attributes: sfShouldDetach, sfShouldTerminate and sfShouldTerminateQuietly.See Detach and Terminate Attributes section.

#### *Read-only attributes*

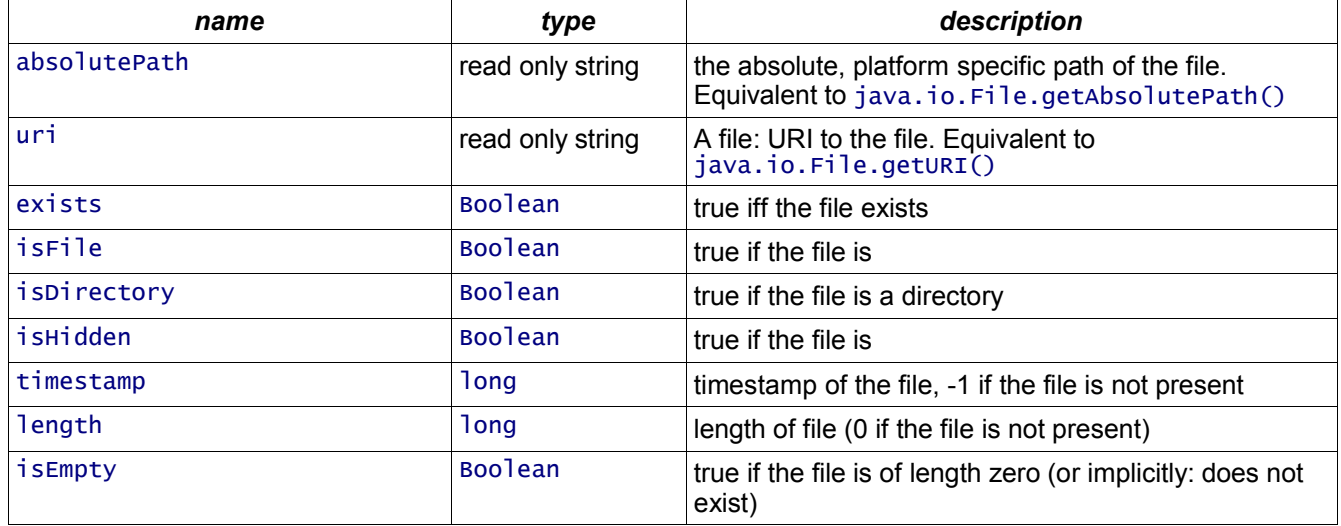

# *SelfDeletingFile*

This component deletes a file when it is terminated. If the file does not exist, or the deleteOnExit flag is not set to true, this does not take place.

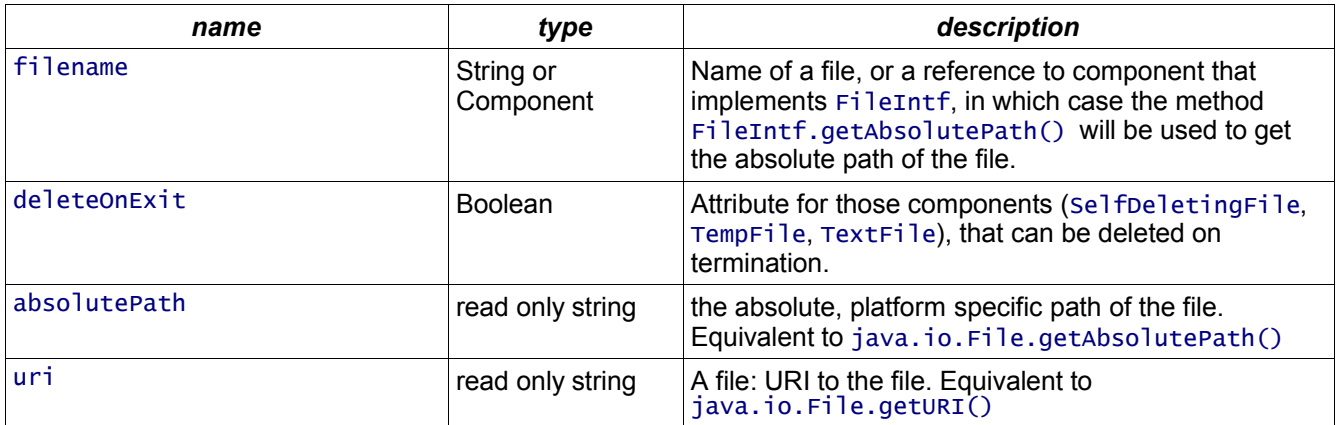

# *TempFile*

This component names a temporary file.

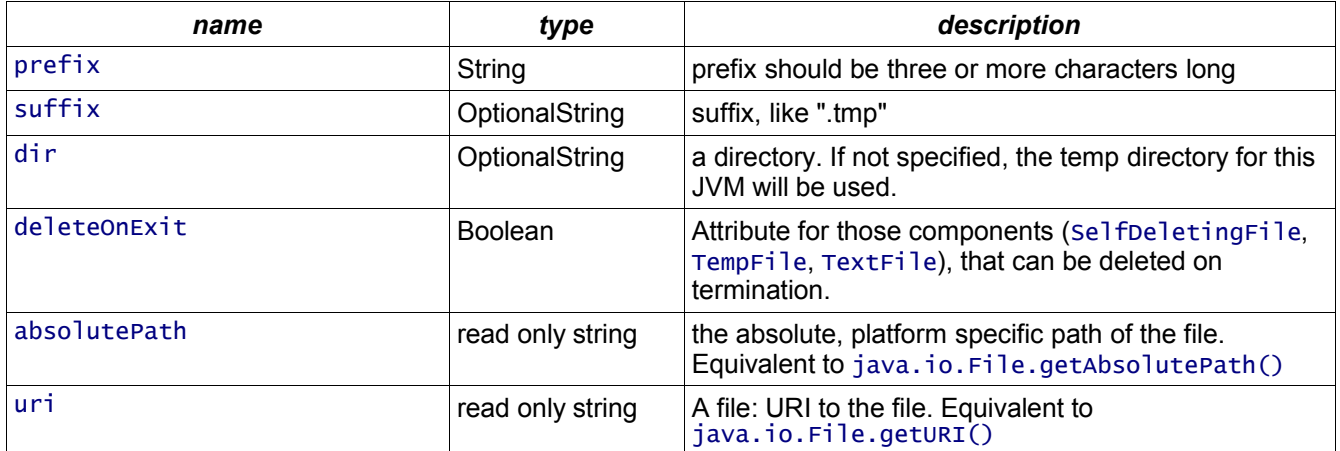

### *TextFile*

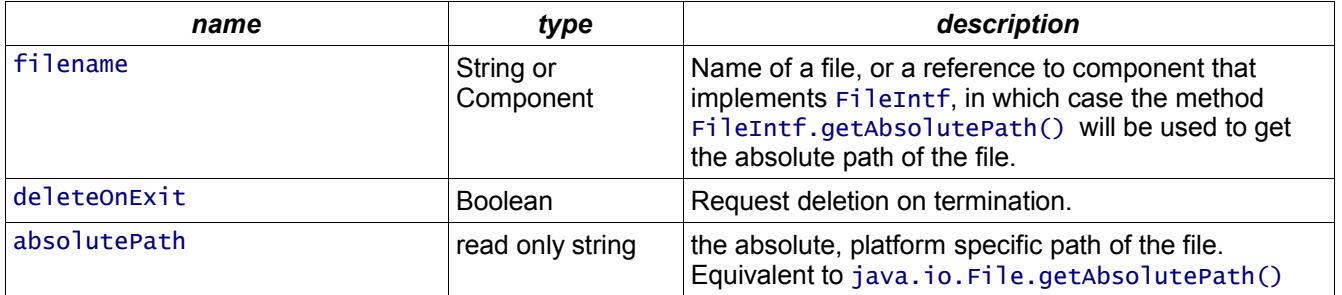

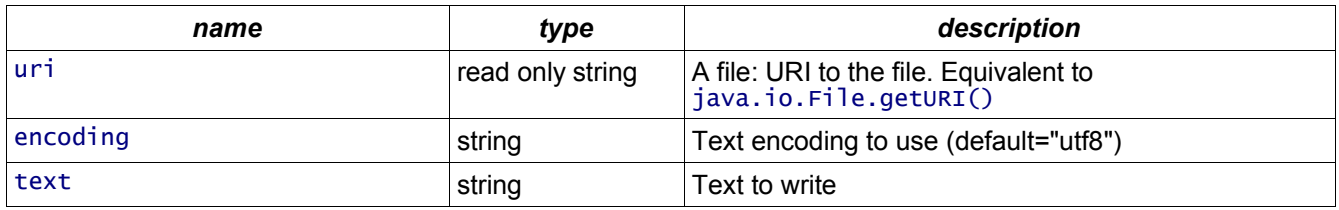

When a TextFile component is deployed, it fills in the nominated file with the contents of the text attribute, using whatever encoding is requested. The file will be deleted at termination, if deleteOnExit is set.

#### *TouchFile*

This component touches a file. if the file does not exist, it is created. A timestamp can be passed in as seconds since 1970-01-01, or -1 for "latest time".

```
sfConfig extends Compound {
     sfSyncTerminate true;
 temp1 extends TempFileWithCleanup {
 deleteOnExit true;
 prefix "temp1";
 suffix ".txt";
     }
     assert extends Assert {
         fileExists LAZY temp1:filename;
     }
     touch extends TouchFile {
         filename PARENT:filename;
         timestamp PARENT:timestamp;
     }
 //the filename
 filename LAZY temp1:absolutePath;
     //and timestamp
     timestamp 100000L;
}
```
It also supports OptionalBoolean attributes: sfShouldDetach, sfShouldTerminate and sfShouldTerminateQuietly.See Detach and Terminate Attributes section.

# *CopyFile*

This component creates a copy of a file.

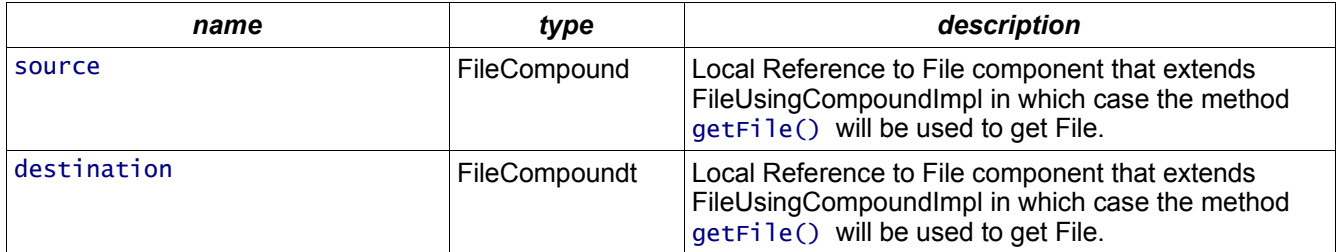

#include "/org/smartfrog/services/filesystem/components.sf"

```
sfConfig extends CopyFile {
source extends File {
 //a directory
 dir "/";
    //file must always exist
 mustExist true;
 testOnDeploy true;
 filename "test.sf";
}
```

```
// The copy will be a SelfDeletingFile. 
 // The copy will be deleted when CopyFile terminates
 destination extends SelfDeletingFile {
 filename "testSelfDeleteCopy.sf";
}
}
```
It also supports OptionalBoolean attributes: sfShouldDetach, sfShouldTerminate and sfShouldTerminateQuietly.See Detach and Terminate Attributes section.

#### *Mkdir*

This component creates a directory when deployed. All necessary parent directories are auto-created.

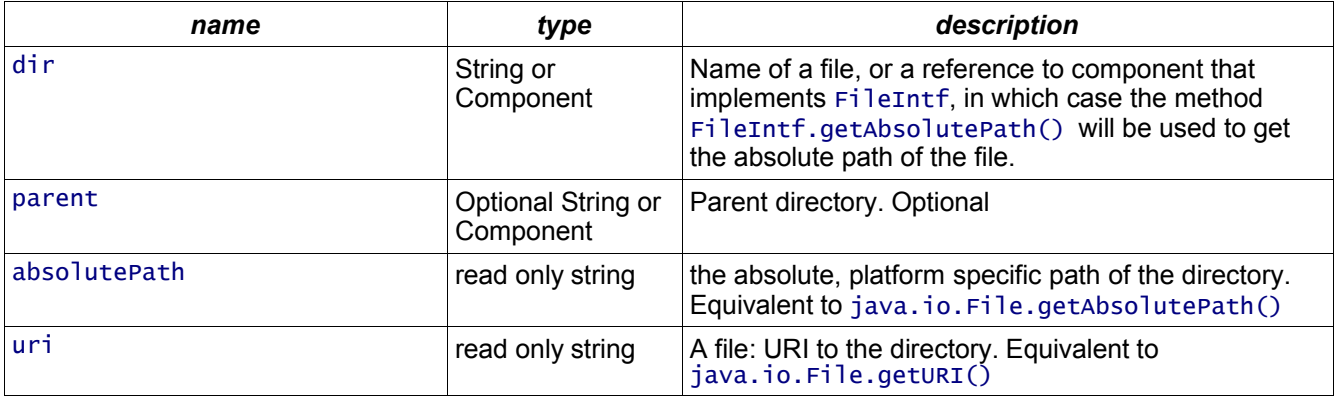

It also supports OptionalBoolean attributes: sfShouldDetach, sfShouldTerminate and sfShouldTerminateQuietly.See Detach and Terminate Attributes section.

#### *Example: Mkdir*

```
#include "/org/smartfrog/services/filesystem/components.sf"
#include "/org/smartfrog/services/assertions/components.sf"
sfConfig extends Compound {
     newdir LAZY mkdir:absolutePath;
    sfSyncTerminate true;
    mkdir extends Mkdir {
 parent LAZY PROPERTY java.io.tmpdir;
 dir "/new-directory-for-mkdir";
    }
    assert extends Assert {
         dirExists PARENT:newdir;
    }
}
```
This example creates a temporary directory under the parent directory \${java.io.tmpdir}, then asserts that it has been created. Note the use of LAZY PROPERTY reference when extracting this value. If the non-lazy property were used, the parent attribute would be set to the temporary directory of the JVM/Process which parsed the deployment descriptor, *not* the process which actually deployed the component. When deploying to a remote system, the difference can be significant.

Although "/" is used as the directory separator, this descriptor is still valid on Windows systems, and other platforms with alternate path separators. The directory attribute will have / and \ characters converted to the local platform's type during deployment. The target platform is not an issue with the file types, although the value of the absolutePath attribute will be different for the different systems.

#### *Limitations of the components*

- 1. Because Java has no explicit access to file system permissions, SmartFrog components cannot create files with access rights other than the default for the Java process.
- 2. There is not (yet) an rmdir component, to delete a directory.

# *Examples*

#### *Example: temporary text file*

This is a temporary text file that is deleted after termination

```
#include "/org/smartfrog/services/filesystem/components.sf"
#include "/org/smartfrog/services/assertions/components.sf"
sfConfig extends Compound {
    sfSyncTerminate true;
     temp1 extends TempFile {
 deleteOnExit true;
 prefix "temp1";
 suffix ".txt";
    }
    assert extends Assert {
         fileExists LAZY temp1:absolutePath;
     }
     textFile extends TextFile {
         file LAZY temp1;
         text "Here is some text that we want to use in our document";
    }
     //the filename
     absolutePath LAZY textFile:absolutePath;
     //the uri
     uri LAZY textFile:uri;
}
```
The temp1 component names and creates a temporary file in the system's temporary directory. The text file component then fills this in with some text of our choice, in the default (UTF8) encoding.

The assert component verifies that the file exists;

The absolutePath attribute in the root component is LAZY bound to the value of the textFile. This component is not explicitly set, but is implicitly set when the component binds to the file component. This happens at deployment time. The uri attribute is similar.

Because the temp1 file is already marked as deleteOnExit, there is no need to indicate this in the textFile declaration, though to do so should be harmless. We say should, as the sole risk is that during undeployment, after temp1 deletes the file a new file may be created with the same name as is about to be deleted, a file that textFile may then unwittingly delete. This is a possible, albeit unlikely race condition.

# *Example2: encoded text file*

This example uses a different text encoding, and an alternate cleanup mechanism

```
#include "/org/smartfrog/services/filesystem/components.sf"
sfConfig extends Compound {
     sfSyncTerminate true;
     temp1 extends TempFile {
 prefix "encoded";
 suffix ".txt";
     }
     cleanup extends SelfDeletingFile {
          file LAZY temp1;
     }
     textFile extends TextFile {
         file LAZY temp1;
```

```
 text "UTF16";
         encoding "UTF-16";
    }
     //the filename
     absolutePath LAZY textFile:absolutePath;
\frac{1}{\sqrt{t}}he uri
 uri LAZY textFile:uri;
```
Here, a self Deleting File is used to clean up the file at termination time.

### *Using the filesystem components in other components*

The goal of these tasks is to make it easy to name files in a cross platform manner.

Here are the ways to do this.

}

#### *Extend FileUsingComponentImpl*

This class has support code for the core writeable attributes (file, deleteOnExit), and those that are set at runtime (absolutePath, uri). To use the features

- 1. extend the class FileUsingComponentImpl.
- 2. In sfDeploy() or later, bind to a filename.
- 3. If deleteOnExit is to be supported, call deleteFileIfNeeded() during termination.
- 4. Implement any other interfaces or operations that are desired. Note that the methods of FileIntf and UriIntf are already implemented.

To bind to a filename

- use bind(File) to set the runtime attributes, and set the file member variable, a variable that can be accessed via getFile();
- Use bind(boolean mandatory, String defval) to force the filename attribute to be read, converted from a File instance or a string path into an absolute path, and then bound to.
- Determine the file name as a string, and use setAbsolutePath(String) to bind the component to a path.

#### *Use static helper methods in FileSystem*

There are is a static method, lookupAbsolutePath(), in the class FileSystem, methods that can resolve any attribute of a named component, and then either convert its string value into a local pathname, or resolving it to a FileIntf interface, ask for the path with a call to getAbsolutePath(). The resolveAbsolutePath() method does the same, except it returns a File instance.

The FileSystem class also includes helper methods to close input and output streams quietly, without throwing an IO exception, and checking for null parameters. These should be used in exception handlers, to quietly close streams on failure. They should not be used in the main body of a method, as there may be a valid reason for a close operation to fail (such as a full filesystem), valid reasons that should be propagated.

Consult the Javadoc documentation for details on how to use these method. It can be used from any component that needs to resolve pathnames.